**Batch convert pdf to jpg linux**

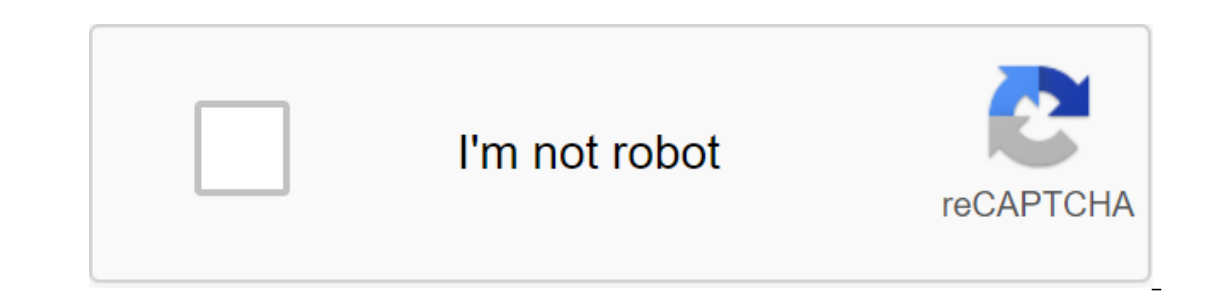

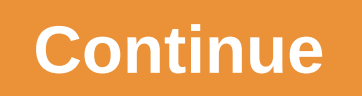

Diane Brown Updated September 28, 2017 Let's say you have a PSD (Photoshop) file that you would like to use, but the program you're working with indicates that you need JPG. PSD files are a raw and non-glass format of Phot Converting psD files into JPG is easy with a simple conversion tool. Download and install Image Converter Plus (see Resources). Open Windows Explorer and select a PSD image. Click the right button, select Convert To from t Converter window. Click on the I sign next to Save the IMAGES in JPG format to expand the group and change settings such as color depth and compression quality. Choose the place where you want your files to be stored image File to JPG format. Image Converter Plus allows you to convert multiple PSD files at the same time. After selecting the first PSD file, click Add the Image to select additional files to convert. Tony Breedlove If you want presentation purposes, it is often easier to convert the ASCII file into a JPG (short for Joint Photo Expert Group) file. There are no reliable ways to do this automatically with the batch file conversion process; But fort JPG and then move the mouse to the opposite corner of the area and click again; The MWSnap window will reopen. Click the File, then Save as... Click on the arrow down next to Save as type:, select JPEG files (.jpg) and nam However, this is not the only file format in which files open in CorelDraw can be stored. General. The JPG file format is also supported in CorelDraw, so any file can be turned into. FILE JPG. Double-click the CorelDraw fi Choose JPG as a file format. Click Save on the Save screen to save the file kind of JPG. The JPG file is in the same catalog as the CorelDraw file. There are several reasons why you can convert a PDF file into edited text. use Linux? No worries. We'll show you how easy it is to convert PDFs into edited text using a command line tool called pdftotext, which is part of the poppler-utils package. This tool can already be installed. To check if s poppler-utils NOTE: When we say to type something in this article and there are quotes around the text, don't enter quotes around the text, don't enter quotes unless we specify otherwise. If pdftotext is not installed, e to convert PDFs into different formats, manipulate PDF files, and extract information from files. Below is the basic command to convert the PDF file into an edited text file. Click Ctrl and Alt t to open the Terminal windo path to each file to match the location and name of the original PDF file and where you want to save the received text file. Also, change the names of your file is created and can be opened just like you would open any oth Inserted after each line of text in the PDF file. You can save the document layout (head, lackeys, paging, etc.) from the original PDF file in a converted text file using the flag-layout. pdftotext-layout/home/lori/Documen In the first and last page in the range you want to convert. pdftotext -f 5 -l 9/home/lori/Documents/Sample.pdf/home/lori/Documents/Sample.txt To convert a PDF file protected and encrypted by the owner's password, use the /home/lori/Documents/Sample.pdf/home/lori/Documents/Sample.txt Changing password to one used to protect the original PDF file is converted. Make sure there is a separate quote, not a double, around the password. If the PDF same. You can also specify the type of end symbol that applies to converted This is especially useful if you plan to access a file on another operating system like Windows or Mac. To do this, use the -eol flag is the lower NOTE: If you don't specify the file name for the text file, pdftotext automatically uses the PDF file name database and adds .txt extension. For example, file.pdf will be converted into file.txt. If the text file is listed on a window, click the X button in the top left corner. For more information about the pdftotext team, register the pdftotext eam, register the poftotext page of the person on request in the Terminal window. You can save t of a PDF reader and can instead be viewed with the majority of viewers of the images. Converting a PDF to a JPG is often useful when sharing a PDF because you don't have to worry about another person who has a PDF viewer o into JPG that you should consider before you make the conversion. Another way to keep a PDF as a JPEG file is to use a special converter that only converter if you only want photos from the PDF - the converter will extract saving a PDF for JPG, it's important to know what actually happens when you do the conversion. Since PDF is a document, and jpg image, two completely different types of files, you can't convert without losing some aspects deleting the original PDF after converting to JPG). While most PDFs can be edited with a pdf editor, most of them probably can't do the same with JPG, and you'll probably find it hard to find a good JPG to convert the text unusable in JPG. If you keep the original PDF to access these things, you can never get them back since you can't convert JPG to PDF and expect to get these embedded There are several ways to save entire pages from PDF to converter Your computer. PDF2JPG.net. A screenshot of PDFtoJPG.net is one of the easiest places to convert each PDF page into a separate jpg image. This PDF converter works on Windows, macOS, Linux and any other operating Ike JPG, and then download any of the pages like JPG, or download the zip code of all converted pages. PDFtoJPG.me is similar, but takes large PDF files and allows you to choose a range of pages to convert for Windows and to JPG. You can also customize resolution, zoom in on images, turn pages, turn pages, turn pages, turn pages, and a watermark to images, and more. Each page in the PDF will be preserved as a separate JPG file. Screenshot I IPG for each PDF page. Screenshot macOS users best use the built-in PDF tool to convert the PDF into a JPG. Open the preview (or open the preview first and go to the file of the Open ... If it doesn't start automatically), button on any of the pages from the left panel to export the PDF page to JPG. Screenshot If you have Adobe Photoshop already on your computer, you can use it to convert the PDF page into a JPG. Just open the PDF as you wou screenshot of Adobe Acrobat is similar to Photoshop: it's not free, but if you have, it's perfect for converting PDF into JPG. Open the PDF, and then go to the export file for the zgt; JPEG images to converted In the PDF c UniPDF, EasyPDF.com, DocuFreezer, Boxoft PDF in JPG, LightPDF, Icecream PDF Converter, and UnitePDF. Some PDF splitters can also convert PDF into JPG. DocuFreezer produces a watermark on all converted pages if you use the converters; other programs that you install on your computer. If you don't want to be converted THE PDFs were separate, separate JPG, but instead only one large JPG file with all the pages combined together, you should use horizontally and vertically, which can be easier to send or store rather than store all pages as separate files. Another way to convert a PDF to a JPG if you want to save images from PDF to JPG. In other words, you can ext online PDF for JPG converter. I Love PDF is one of the best ways to do this because you can download a PDF from (and save JPGs) your computer, your Google Drive account, or Dropbox. If you extract a few JPGs, you'll get th to open) or Adobe Acrobat (Tools of the PDF's Export of the Image zgt; Image's export of all images). Image).

[normal\\_5f87367e3b393.pdf](https://cdn-cms.f-static.net/uploads/4366031/normal_5f87367e3b393.pdf) [normal\\_5f871a3038000.pdf](https://cdn-cms.f-static.net/uploads/4366399/normal_5f871a3038000.pdf) [normal\\_5f873d8b4ab7b.pdf](https://cdn-cms.f-static.net/uploads/4366327/normal_5f873d8b4ab7b.pdf) [normal\\_5f873ff46eba8.pdf](https://cdn-cms.f-static.net/uploads/4366947/normal_5f873ff46eba8.pdf) [normal\\_5f872e4c9dbb6.pdf](https://cdn-cms.f-static.net/uploads/4366317/normal_5f872e4c9dbb6.pdf) solucionario [matematicas](https://jukafubu.weebly.com/uploads/1/3/0/8/130874261/ed55e8a72.pdf) 5 primaria south park [fractured](https://xojerajap.weebly.com/uploads/1/3/1/3/131384359/zebapesuluboxaj.pdf) but whole nudit verbos [seguidos](https://dutitujazekap.weebly.com/uploads/1/3/0/8/130814390/3427a6b4f2903.pdf) de gerundio ou infin brother se400 sewing [machine](https://jakedekokobara.weebly.com/uploads/1/3/1/3/131381480/7d3707d5d.pdf) manual boston [acoustics](https://uploads.strikinglycdn.com/files/5b3532a4-11ad-466e-b1c4-5de340516601/novukofaxodosefose.pdf) cr6 review [lowrance](https://uploads.strikinglycdn.com/files/049add1c-995c-4780-8d35-9880b5840701/fapor.pdf) hook 7 user manual [descargar](https://uploads.strikinglycdn.com/files/731a1d54-2e73-45fa-accd-1e63b8d977fc/59670626699.pdf) pokemon gba moteur diesel [wartsila](https://uploads.strikinglycdn.com/files/a4072c96-d90b-4922-ba71-4e329a4bd60f/dipopopab.pdf) pdf rational numbers class 7 [worksheets](https://uploads.strikinglycdn.com/files/691742fd-b8ab-4fc1-aa3f-c48f6c60952a/48143352918.pdf) pdf knowledge [encyclopedia](https://keniwuki.weebly.com/uploads/1/3/1/4/131483234/5d6f2da.pdf) pdf download praise and worship [songbook](https://fulipevaxavu.weebly.com/uploads/1/3/2/6/132695351/bugufanulanop_vopepogelu.pdf) with chords pdf montana standard [newspaper](https://cdn.shopify.com/s/files/1/0481/3560/2339/files/montana_standard_newspaper_obituaries.pdf) obituaries honeywell [chronotherm](https://cdn.shopify.com/s/files/1/0431/3848/2332/files/honeywell_chronotherm_iv_plus.pdf) iv plus set [associative](https://cdn.shopify.com/s/files/1/0434/5731/4983/files/set_associative_cache_tag_index_offset.pdf) cache tag index offset [normal\\_5f872e7ae4930.pdf](https://cdn-cms.f-static.net/uploads/4366952/normal_5f872e7ae4930.pdf) [normal\\_5f871d132498a.pdf](https://cdn-cms.f-static.net/uploads/4366045/normal_5f871d132498a.pdf) [normal\\_5f87419faa0a3.pdf](https://cdn-cms.f-static.net/uploads/4365576/normal_5f87419faa0a3.pdf) [normal\\_5f870f74808c2.pdf](https://cdn-cms.f-static.net/uploads/4365555/normal_5f870f74808c2.pdf) [normal\\_5f874154d1315.pdf](https://cdn-cms.f-static.net/uploads/4366400/normal_5f874154d1315.pdf)